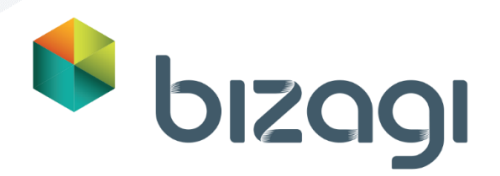

# <span id="page-0-1"></span><span id="page-0-0"></span>Bizagi Help Desk Bizagi Modeler

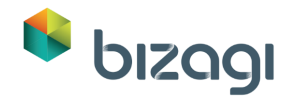

#### Table of Contents

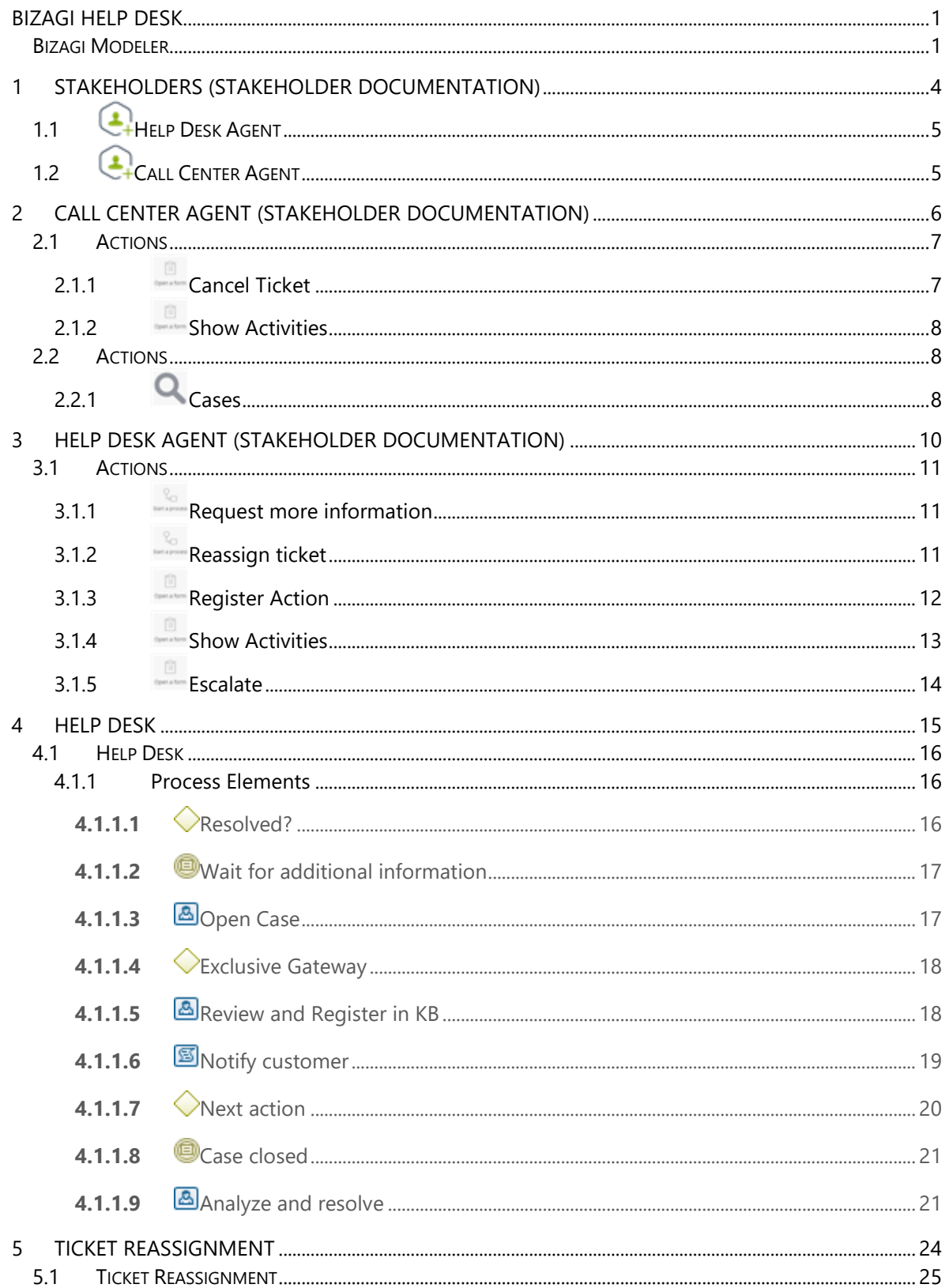

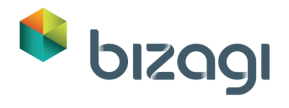

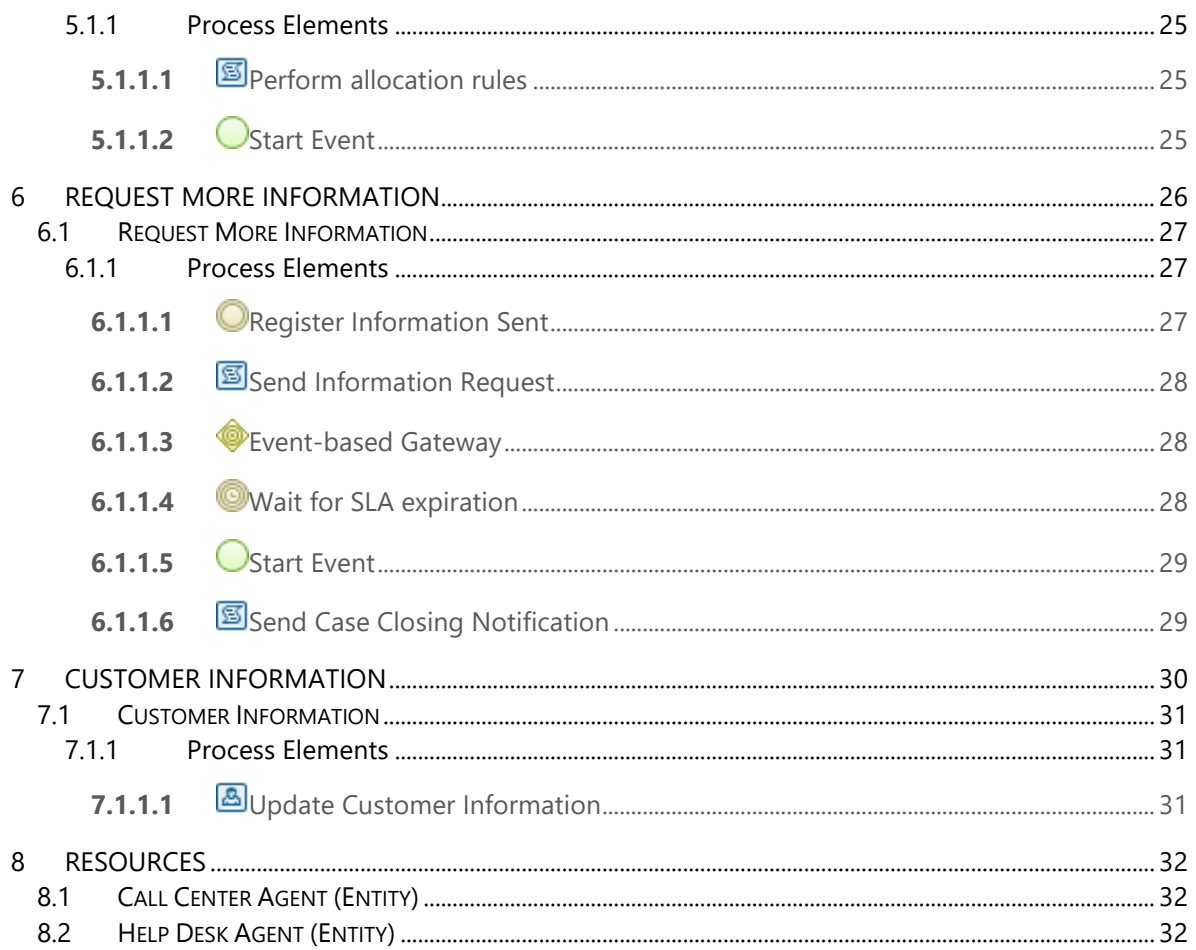

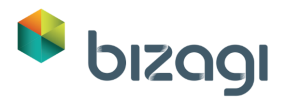

# <span id="page-3-0"></span>**1 Stakeholders (Stakeholder documentation)**

### **Stakeholders**

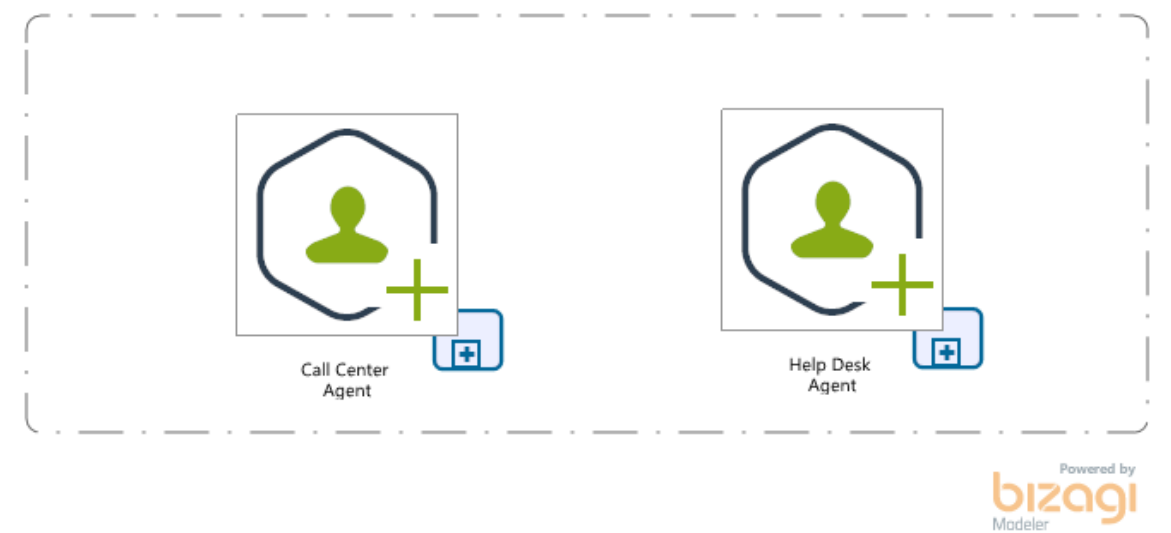

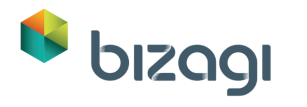

# <span id="page-4-0"></span>**1.1 C**<sup>H</sup>elp Desk Agent

**Description**

Stakeholder who receives and manages cases.

**Process**

[Help Desk Agent \(Stakeholder documentation\) -](#page-10-0) Main Process

# <span id="page-4-1"></span>**1.2 C**-Call Center Agent

#### **Description**

Stakeholder who receives calls, creates and cancels cases, and updates the information of a customer.

#### **Process**

[Call Center Agent \(Stakeholder documentation\) -](#page-6-0) Main Process

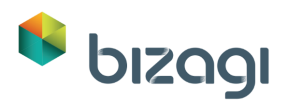

# <span id="page-5-0"></span>**2 Call Center Agent (Stakeholder documentation)**

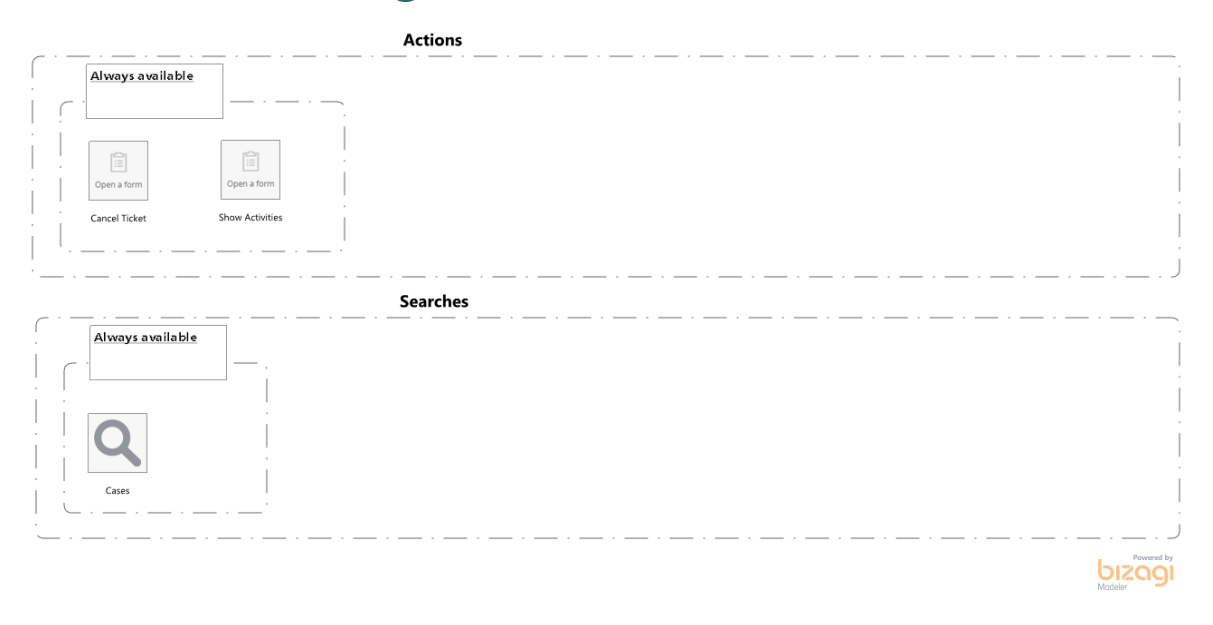

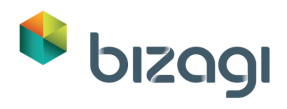

# <span id="page-6-0"></span>**2.1 Actions**

# <span id="page-6-1"></span>**2.1.1 Cancel Ticket**

#### **Description**

Cancel the ticket giving a reason for its cancellation

#### **Associated form**

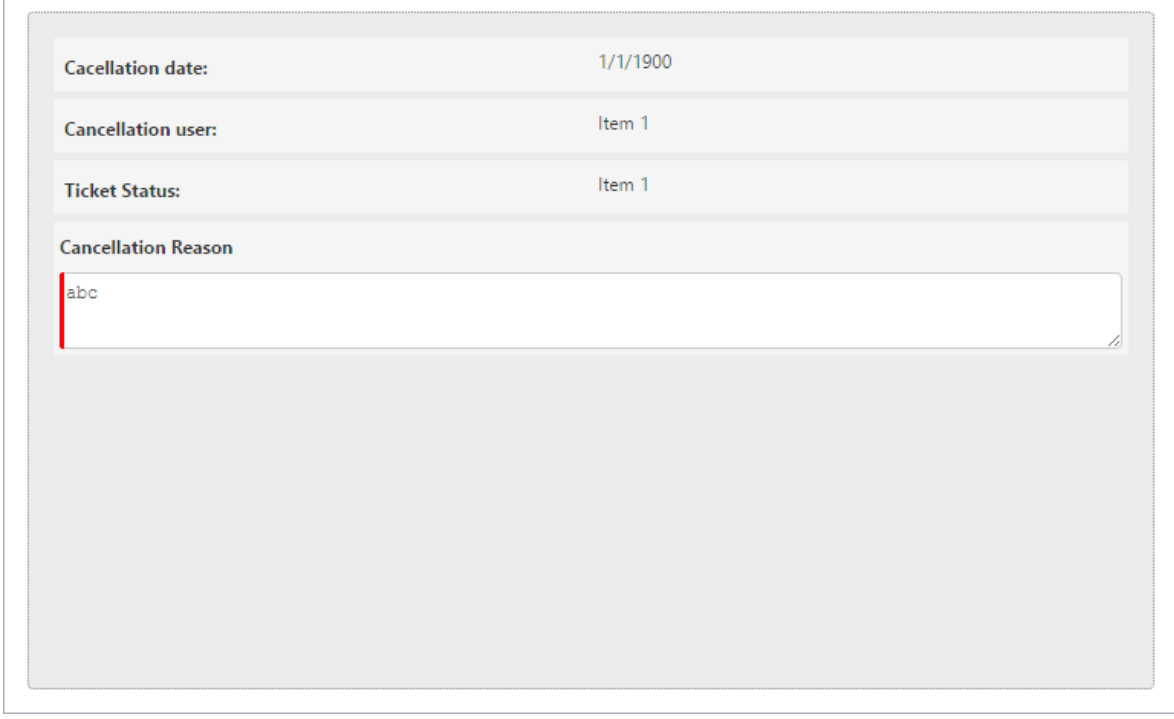

#### **Applied to all Stakeholders**

No

#### **Can be launched from:**

Me;Processes

**Is visible when:**

(TicketStatus != 'Resolved') AND (TicketStatus != 'Closed')

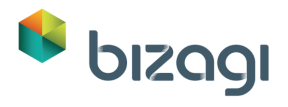

# <span id="page-7-0"></span>**2.1.2 Show Activities**

#### **Description**

Displays the history of all activities recorded in the case.

#### **Associated form**

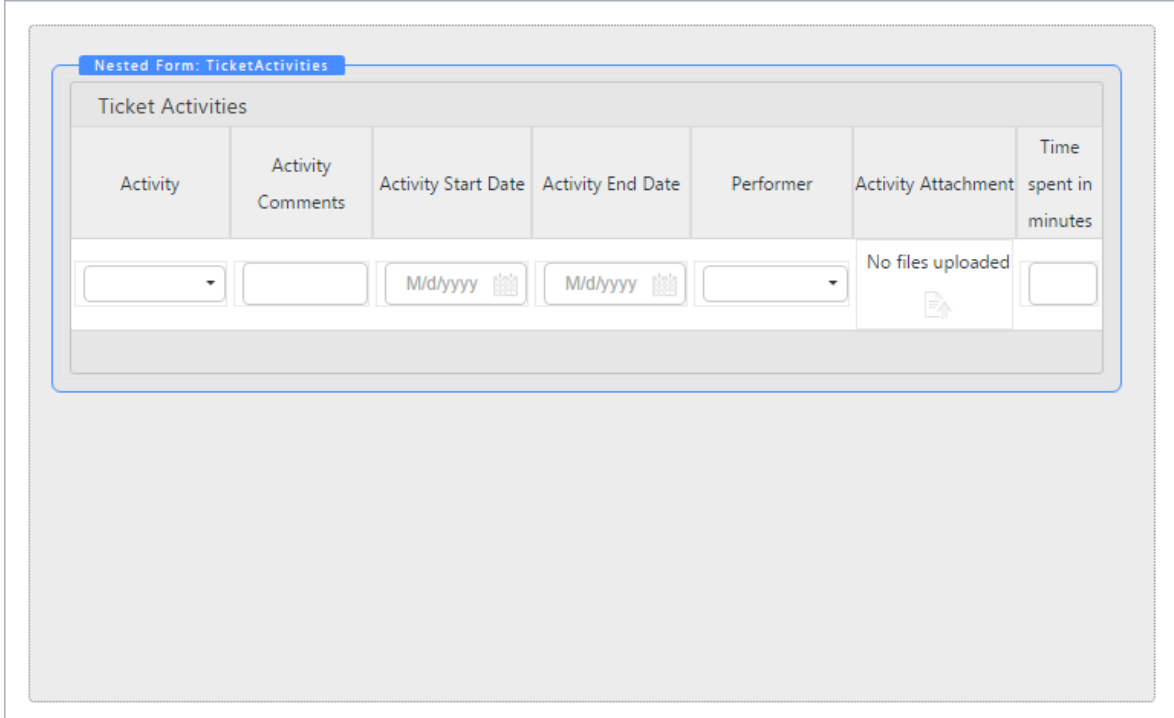

#### **Applied to all Stakeholders**

Yes

**Can be launched from:**

Me

# <span id="page-7-1"></span>**2.2 Actions**

# <span id="page-7-2"></span>**2.2.1 Cases**

#### **Description**

Displays all the cases registered in the Bizagi Help Desk application

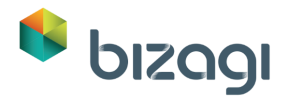

#### **Search form**

Ē

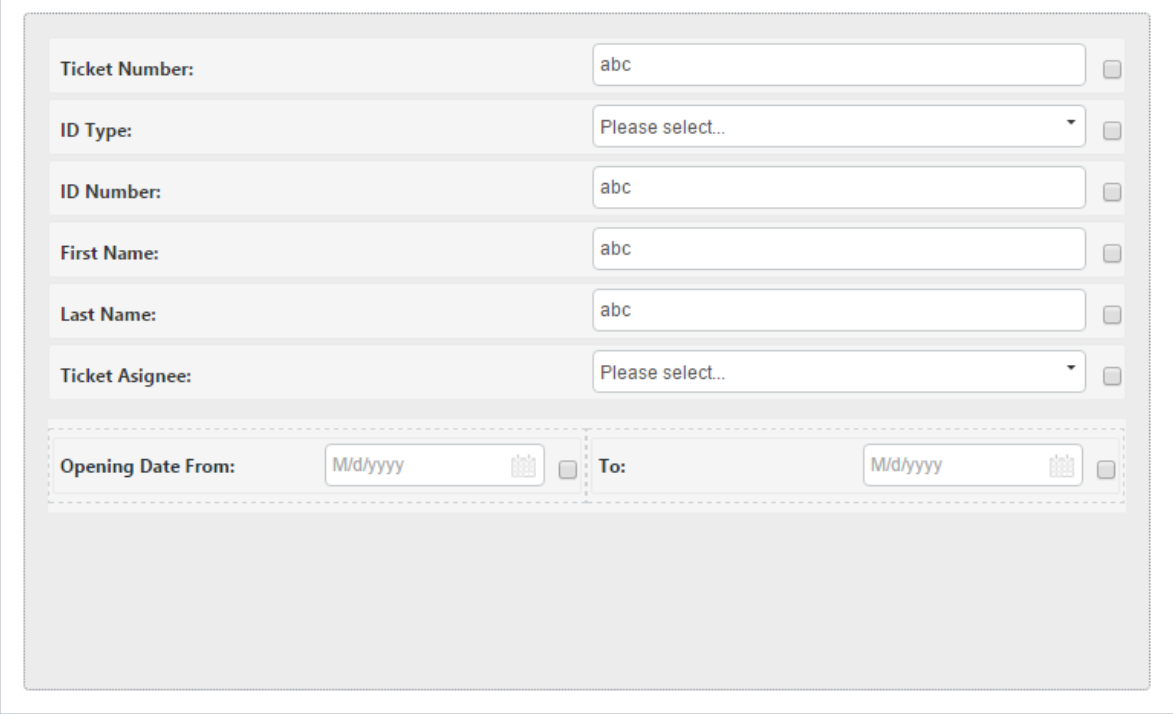

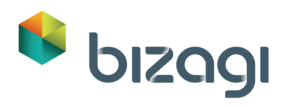

# <span id="page-9-0"></span>**3 Help Desk Agent (Stakeholder documentation)**

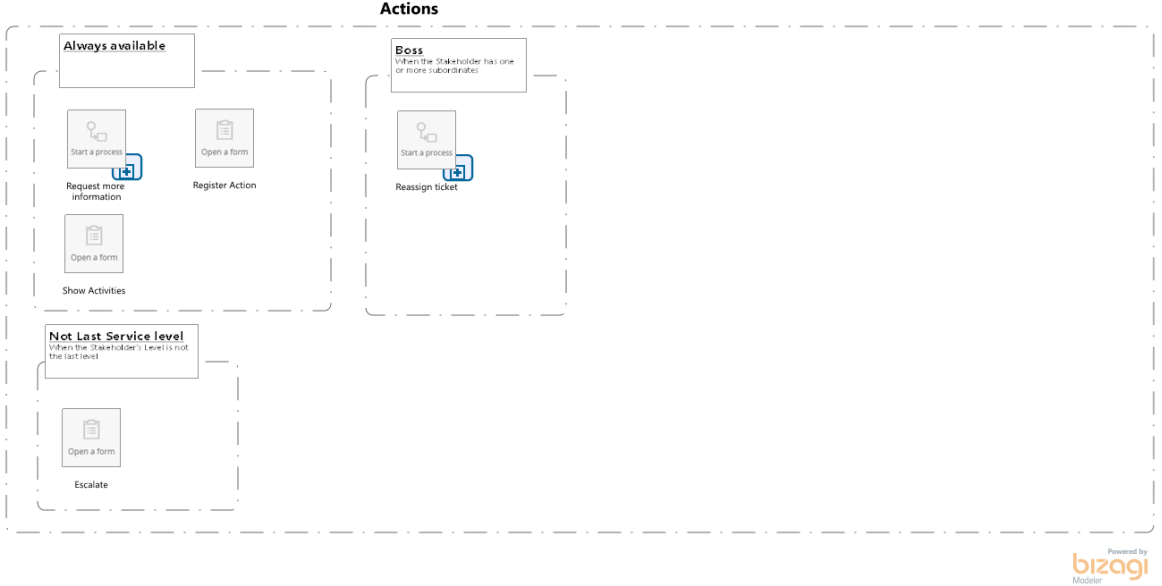

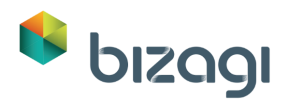

### <span id="page-10-0"></span>**3.1 Actions**

# <span id="page-10-1"></span>**3.1.1 Request more information**

#### **Description**

Action to request more information from the customer who owns the case.

**Process**

[Request More Information -](#page-26-0) Request More Information

**Is a batch action?**

No

**Applied to all Stakeholders?**

No

**Can be launched from**

Processess

<span id="page-10-2"></span>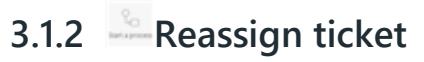

#### **Description**

Action to allow the Boss to reallocate the current case to another employee including themself.

**Process**

[Ticket Reassignment](#page-24-0) - Ticket Reassignment

**Is a batch action?**

No

**Applied to all Stakeholders?**

No

**Can be launched from**

Me

**Is visible when:**

(TicketStatus != 'Resolved') AND (TicketStatus != 'Closed')

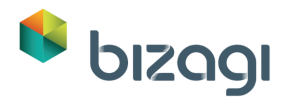

# <span id="page-11-0"></span>**3.1.3 Register Action**

#### **Description**

Action to register an activity, solve the case or close it.

#### **Associated form**

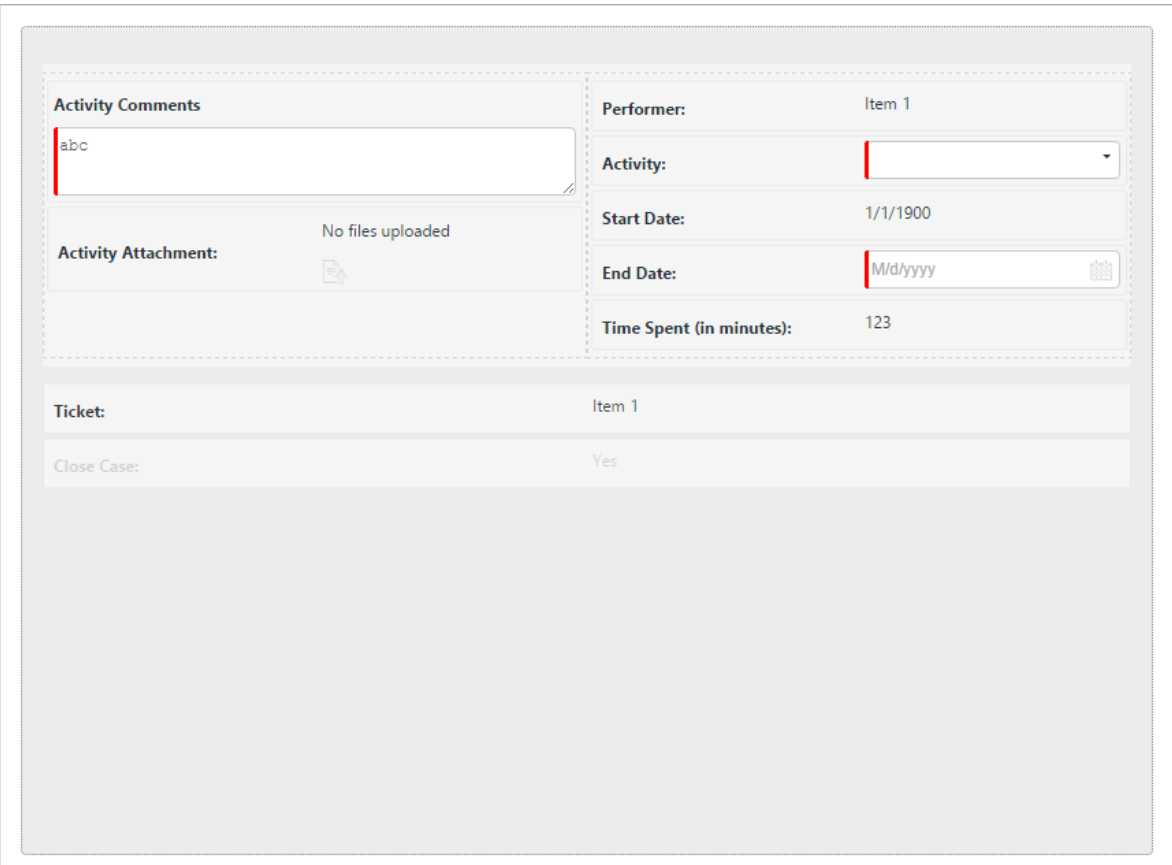

#### **Applied to all Stakeholders**

No

**Can be launched from:**

Processes

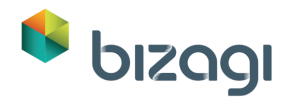

# <span id="page-12-0"></span>**3.1.4 Show Activities**

#### **Associated form**

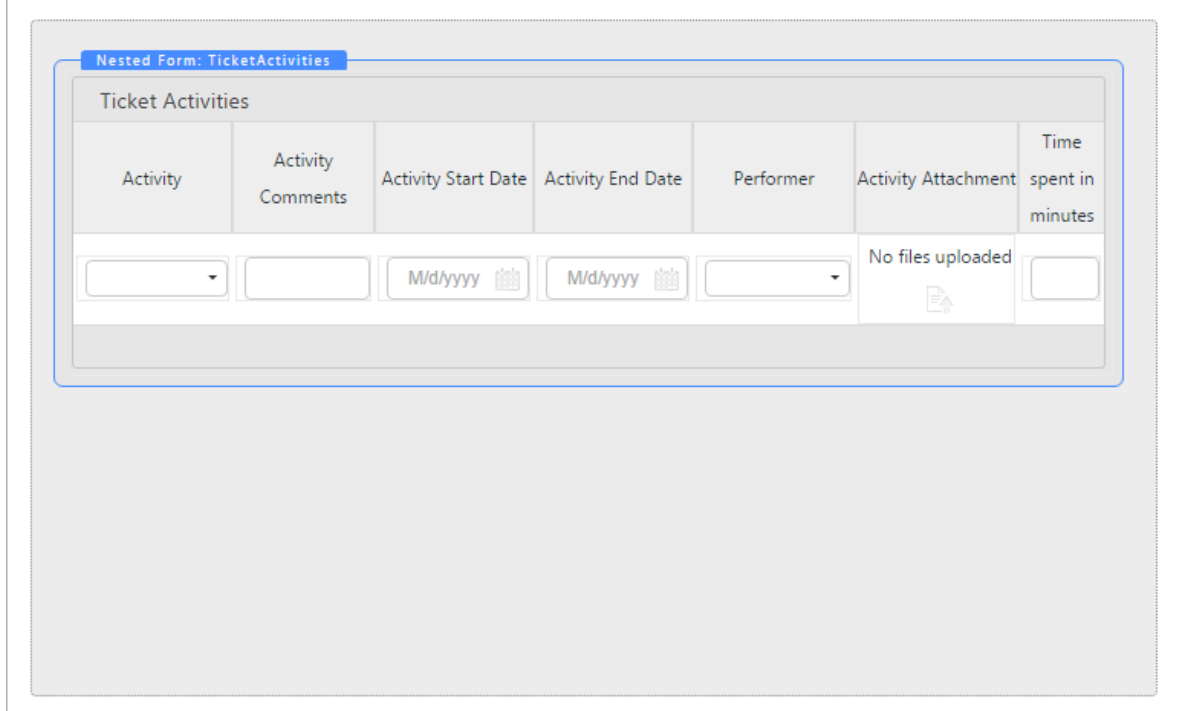

#### **Applied to all Stakeholders**

Yes

**Can be launched from:**

Me

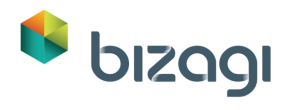

# <span id="page-13-0"></span>**3.1.5 Escalate**

### **Associated form**

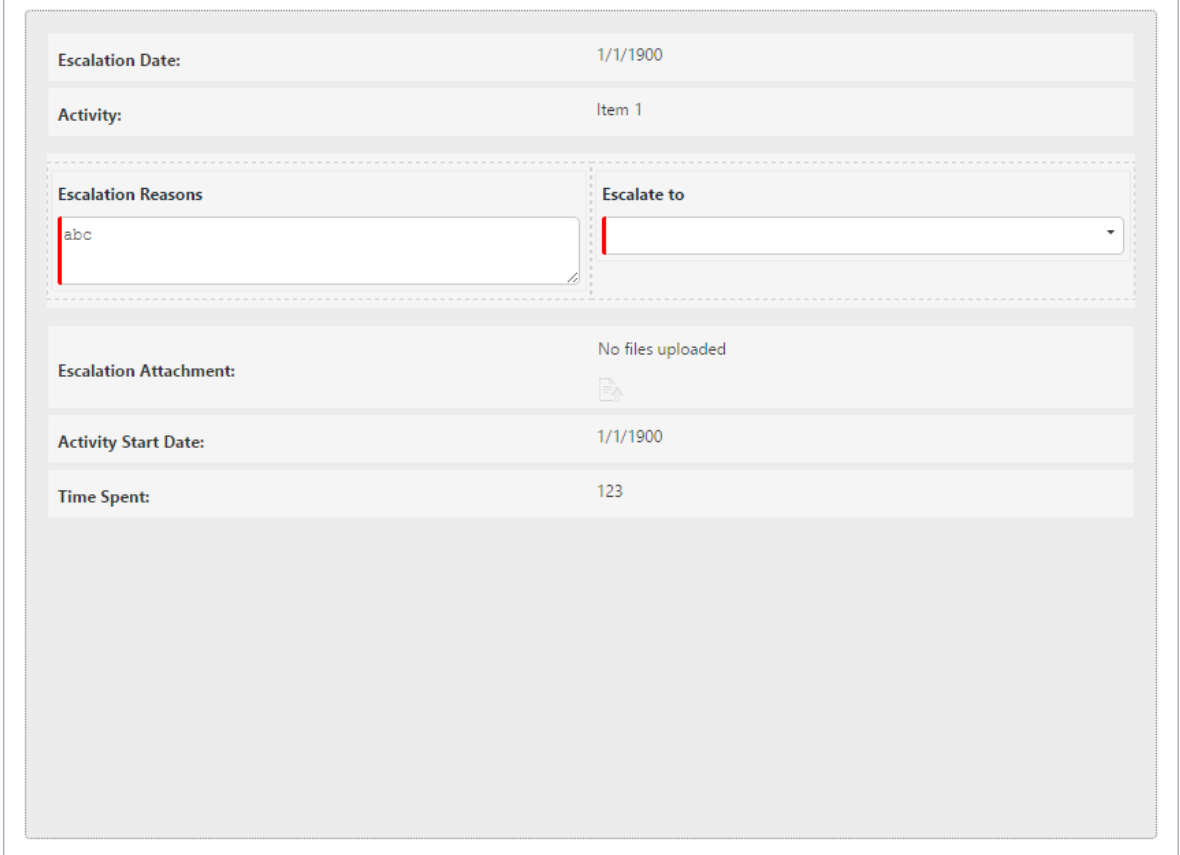

#### **Applied to all Stakeholders**

No

**Can be launched from:**

Processes

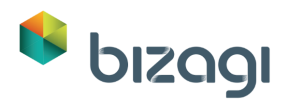

# <span id="page-14-0"></span>**4 Help Desk**

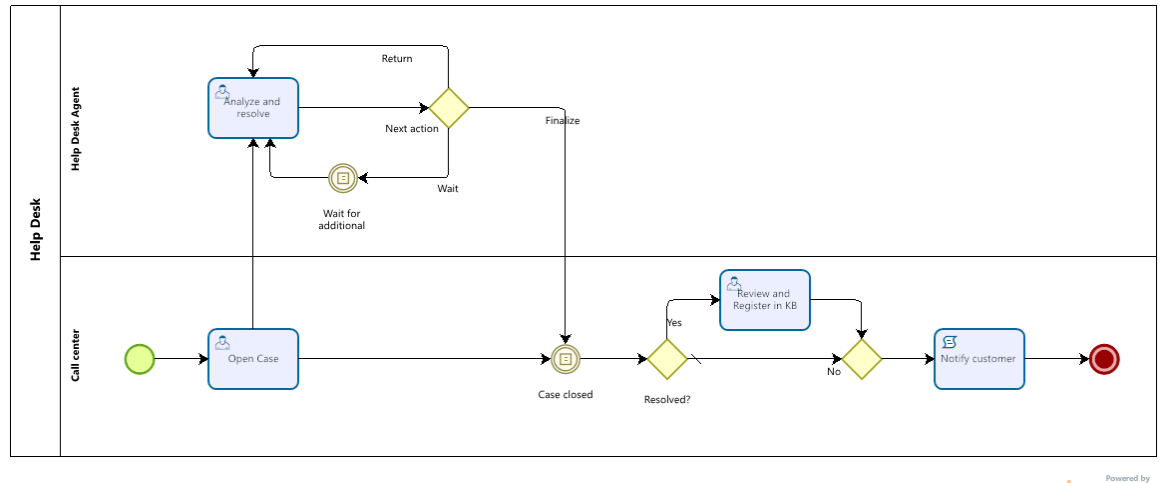

 $\mathbf{b}$ 

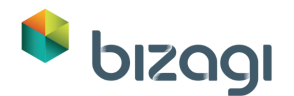

# <span id="page-15-0"></span>**4.1 Help Desk**

#### **Description**

The process starts with a customer making a call, the call is received by the Call Center Agent. The agent searches the information of the user and registers the information given by the customer. Once the case is opened, Bizagi allocates the case to the Help Desk Agent.

The assigned Help Desk Agent analyzes the case and determines if the information given by the customer is enough to resolve the case; when the information is enough, the agent proceeds to close or resolve the case, registers an activity related to the case or escalates it to a higher Services Level. Otherwise, the agent requests more information to the customer, the case waits for the information until the expiration of the time defined by the SLA of the case.

When the case is resolved, the agent who resolved the case reviews the closure information and determines if the case should be registered in the Knowledge Base. Once the Agent completes this activity, the case in Bizagi is closed.

### <span id="page-15-1"></span>**4.1.1 Process Elements**

### <span id="page-15-2"></span>**4.1.1.1** *Resolved?*

#### **Description**

This gateway evaluates if the case has been closed or resolved.

YES: If the assigned user resolved the case.

NO: If the assigned user closed the case or a Call Center Agent cancelled it.

#### **Actions**

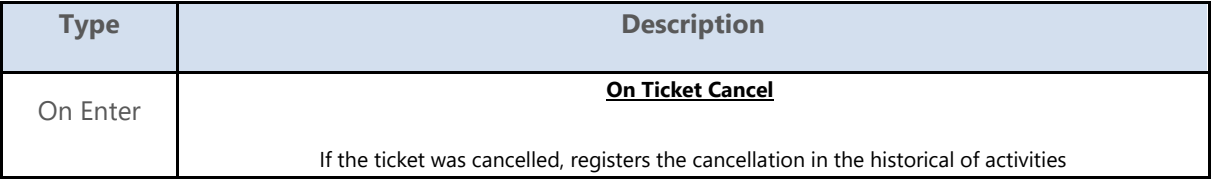

**Gates**

**No**

**Condition Type** Default

**Yes**

**Condition** (Ticket.TicketStatus = 'Resolved')

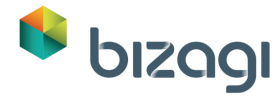

# <span id="page-16-0"></span>**4.1.1.2** *Wait for additional information*

#### **Description**

This event is activated when the Help Desk Agent currently assigned requests more information of the case

#### **Condition**

(Ticket.TicketStatus = 'On Hold') AND (Ticket.continuewiththecase = true)

### <span id="page-16-1"></span>**4.1.1.3** *Open Case*

#### **Description**

The user must enter required information of the Case such as description, classification and the priority which it is expected to be addressed.

#### **Performers**

#### Call Center Agent

#### **Form**

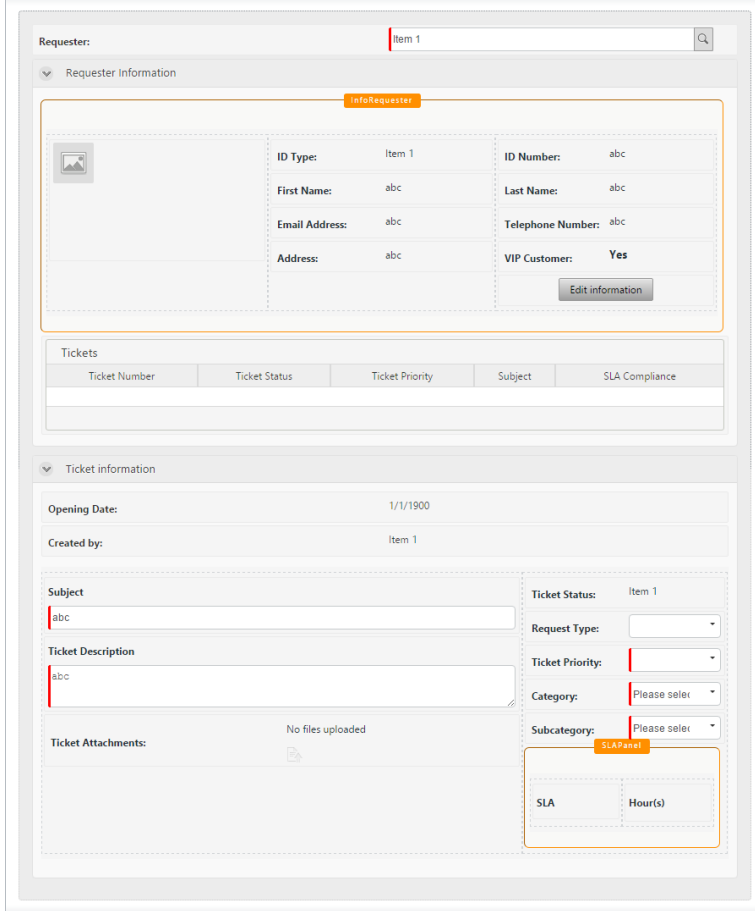

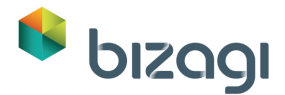

#### **Notify assignment**

No

#### **Actions**

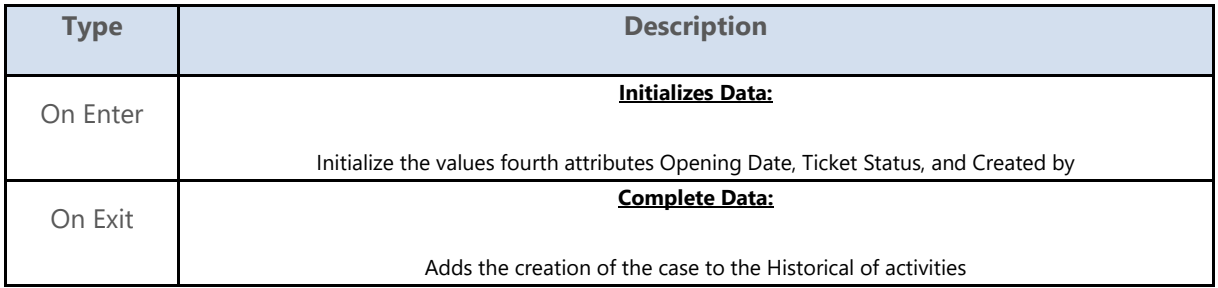

#### **Form behaviours**

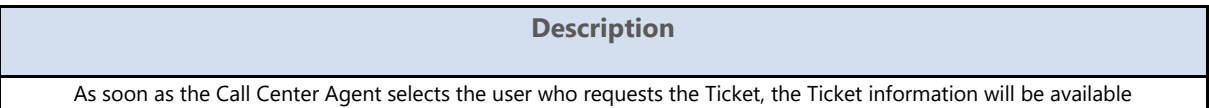

### <span id="page-17-0"></span>**4.1.1.4** *Exclusive Gateway*

#### **Actions**

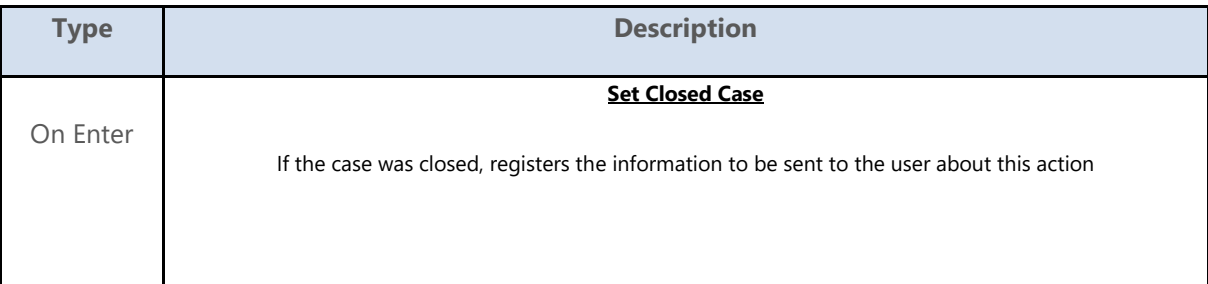

**Gates**

**Notify customer**

### <span id="page-17-1"></span>**4.1.1.5** *Review and Register in KB*

#### **Description**

The Help Desk Agent who solved the case, reviews its history, evaluate its development, and, if they consider that it should be recorded in the knowledge base (KB), it must be documented leaving here a record of this action.

#### **Performers**

Help Desk Agent

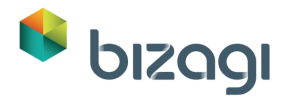

**Form**

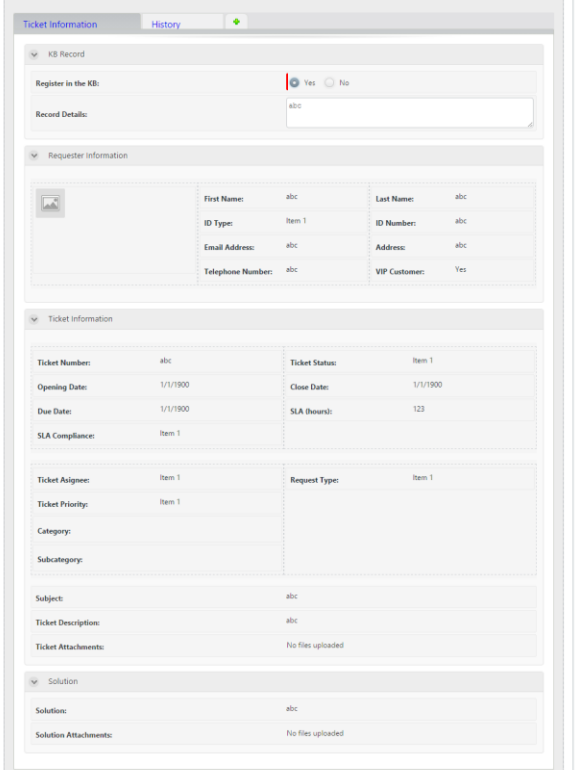

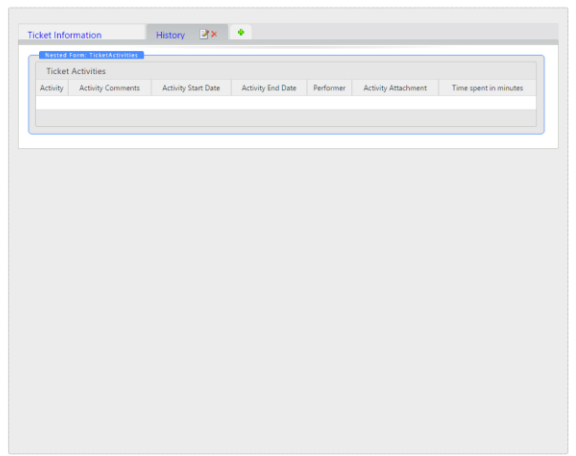

#### **Notify assignment**

No

#### **Actions**

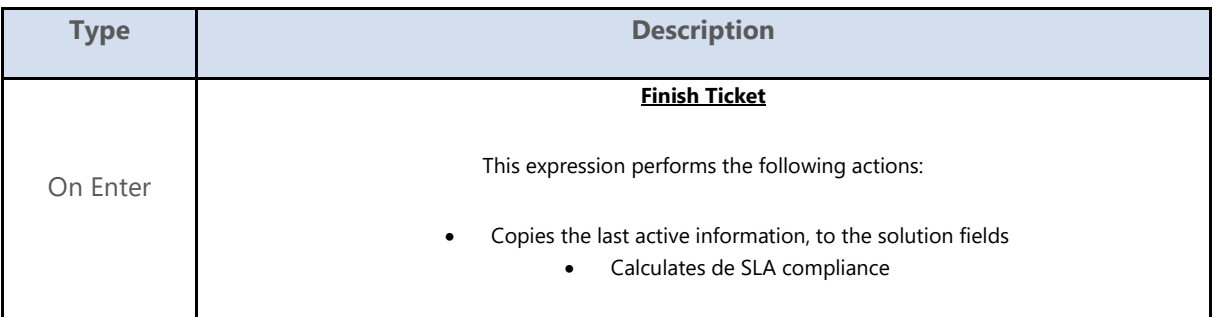

# <span id="page-18-0"></span>**4.1.1.6** *Notify customer*

#### **Description**

Once a case solution has been found or the case has been closed, Bizagi sends an e-mail to the requester.

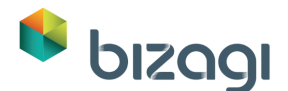

#### **Script**

-- Script1: Case Resolved

Dear <Ticket.Requester.FirstName> <Ticket.Requester.LastName>

We are pleased to inform you we have found the following solution to your ticket <CaseNumber>:

<Ticket.Solution>

<Ticket.SolutionAttachments>

We will proceed to close the case. If your problem is not resolved, please notify us as soon as possible.

We are pleased to assist your case.

Best regards.

Bizagi Help Desk team.

-- Script2: Case Closed

Dear <Ticket.Requester.FirstName> <Ticket.Requester.LastName>

The ticket <CaseNumber> had to be closed due to the following reasons:

<Ticket.CaseCancellation.CancellationReason>

The cancellation was performed by <Ticket.CaseCancellation.Cancellationuser.fullName>

We are pleased to assist your case.

Best regards.

**On exit actions**

Rule to create the e-mail that must be sent in this task.

# <span id="page-19-0"></span>**4.1.1.7** *Next action*

#### **Description**

This gateway evaluates the next action to be taken by the process

Gateway:

Return: If the assigned user scaled the ticket or he/she registered an activity.

Finalize: If the case has been closed or resolved.

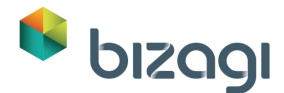

Wait: If the case status is On Hold, in other words, the assigned user is waiting for more information.

#### **Actions**

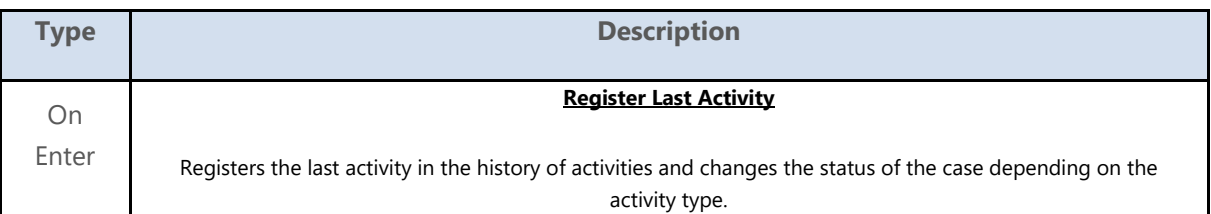

#### **Gates**

#### **Return**

#### **Condition**

(Ticket.Continuewiththecase = TRUE) AND (Ticket.TicketStatus != 'On Hold')

#### **Wait**

#### **Condition**

(Ticket.TicketStatus = 'On Hold')

#### **Finalize**

#### **Condition**

(Ticket.Continuewiththecase = FALSE) AND (Ticket.TicketStatus != 'On Hold')

### <span id="page-20-0"></span>**4.1.1.8** *Case closed*

#### **Description**

This event is activated when the Help Desk Agent resolves or closes the case. Furthermore, it is also activated when the Call Center Agent cancels the case.

#### **Condition**

(Ticket.TicketStatus == 'Resolved') OR (Ticket.TicketStatus == 'Closed')

### <span id="page-20-1"></span>**4.1.1.9** *Analyze and resolve*

#### **Description**

The case is initially reviewed by a Help Desk Agent who determines if the information given by the requester about the case is enough to resolve it or if the case should be escalated to another service level. Once this task is received by the person who can resolve it (either the Help Desk Agent or someone to whom the case has been escalated) the solution procedure must be entered so it can be notified.

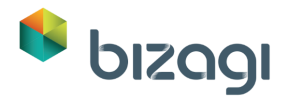

The performer of the activity can also register Activities oriented to solve the case. When the case is resolved, if the case requires documentation it can be chosen as well.

#### **Performers**

Help Desk Agent

#### **Form**

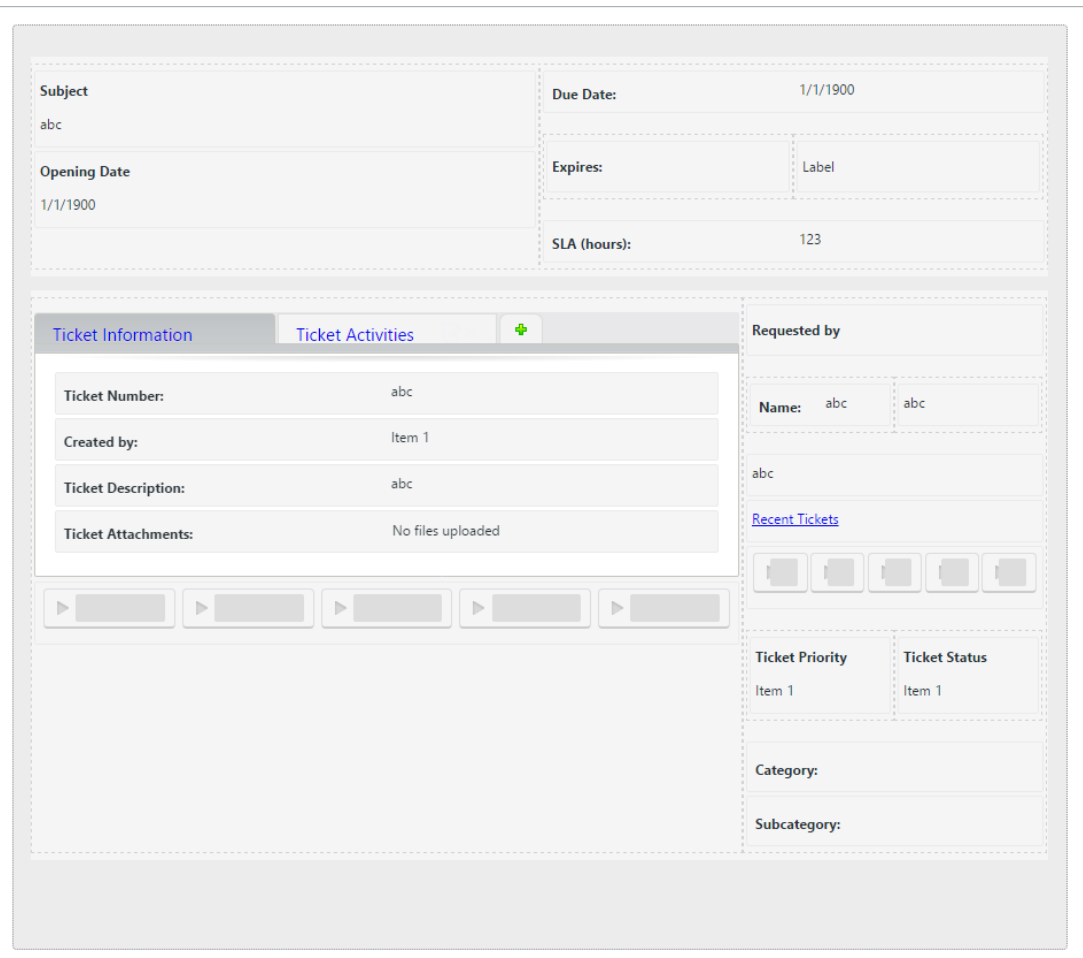

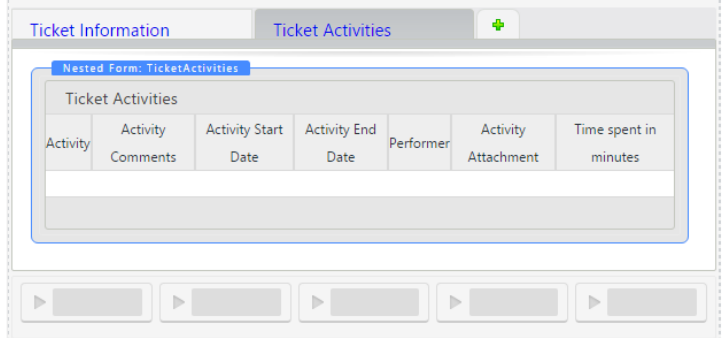

 $\label{eq:1.1} \rho_{\rm c} = \rho_{\rm c} = \rho_{\rm c} = \rho_{\rm c} = 0.1$ 

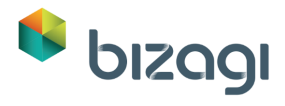

#### **Notify assignment**

No

#### **Actions**

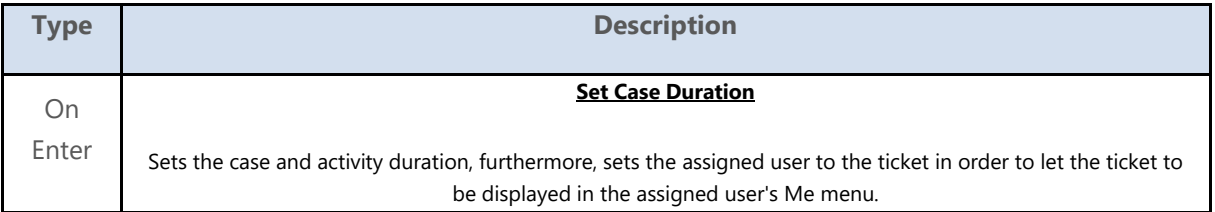

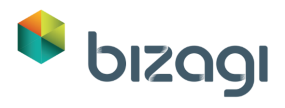

# <span id="page-23-0"></span>**5 Ticket Reassignment**

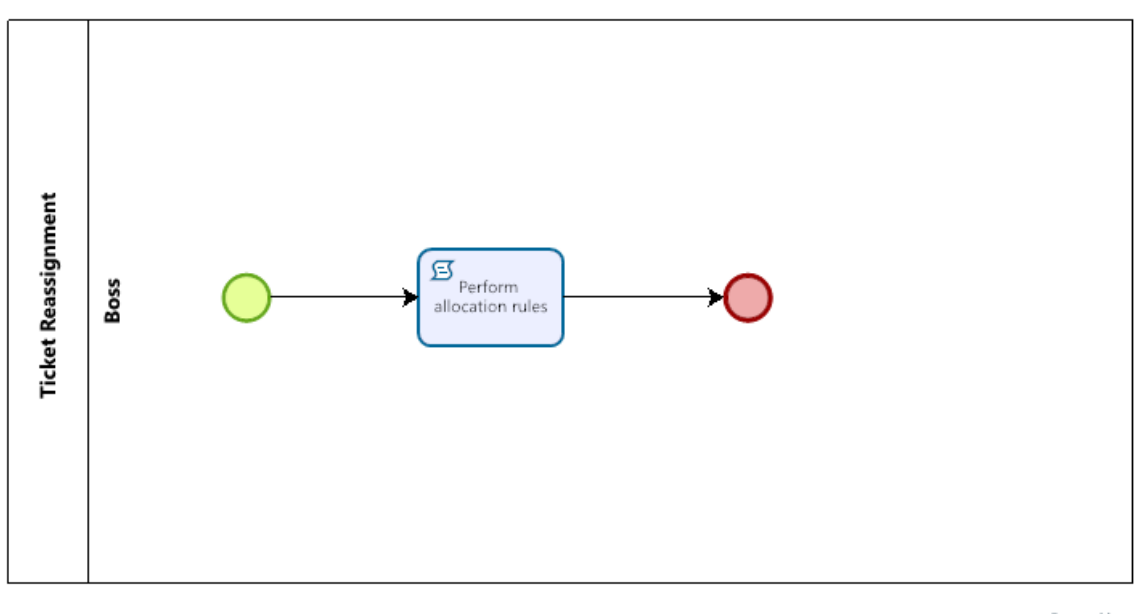

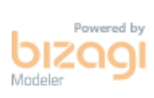

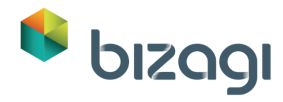

# <span id="page-24-0"></span>**5.1 Ticket Reassignment**

#### **Description**

This process allows the Boss to reallocate the current case to another employee including himself/herself.

### <span id="page-24-1"></span>**5.1.1 Process Elements**

### <span id="page-24-2"></span>**5.1.1.1** *Perform allocation rules*

**On exit actions**

#### • **Add Activity Action**

Registers the reassignment in the historical of activities

#### • **Reallocate Activity**

Change the allocated user to the user previously selected

#### • **Add Assignation**

Registers the assignation to the new user in the historical of activities

# <span id="page-24-3"></span>**5.1.1.2** *Start Event*

#### **Start form**

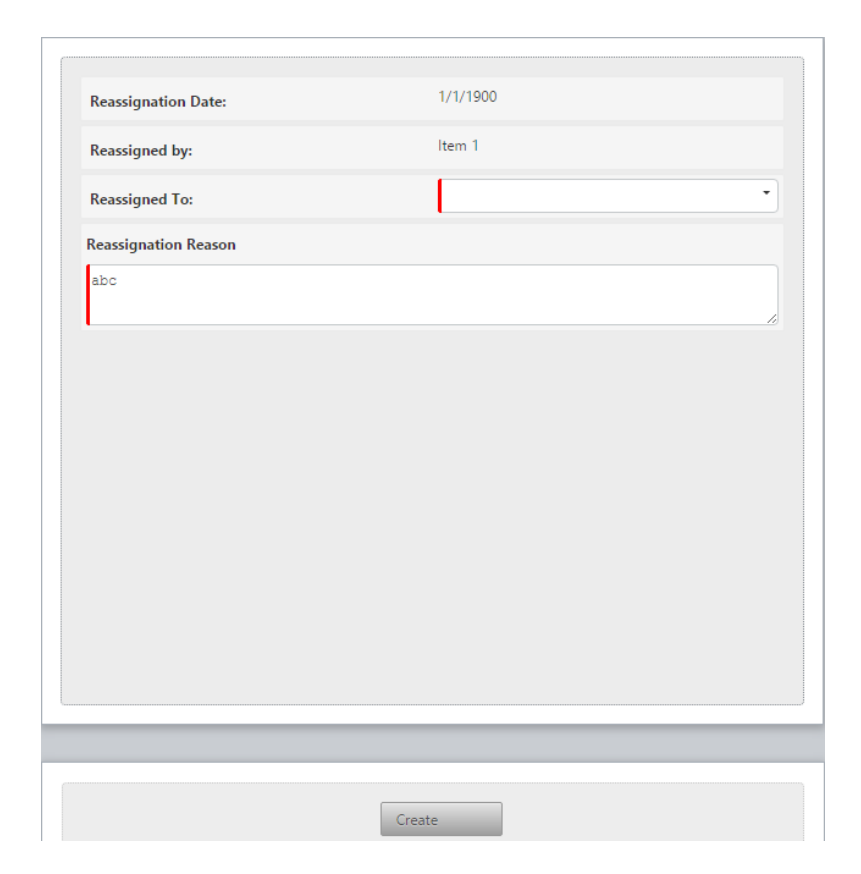

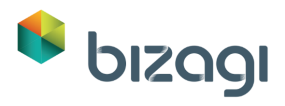

<span id="page-25-0"></span>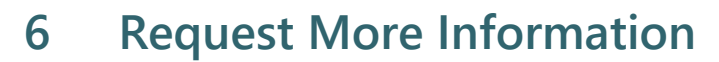

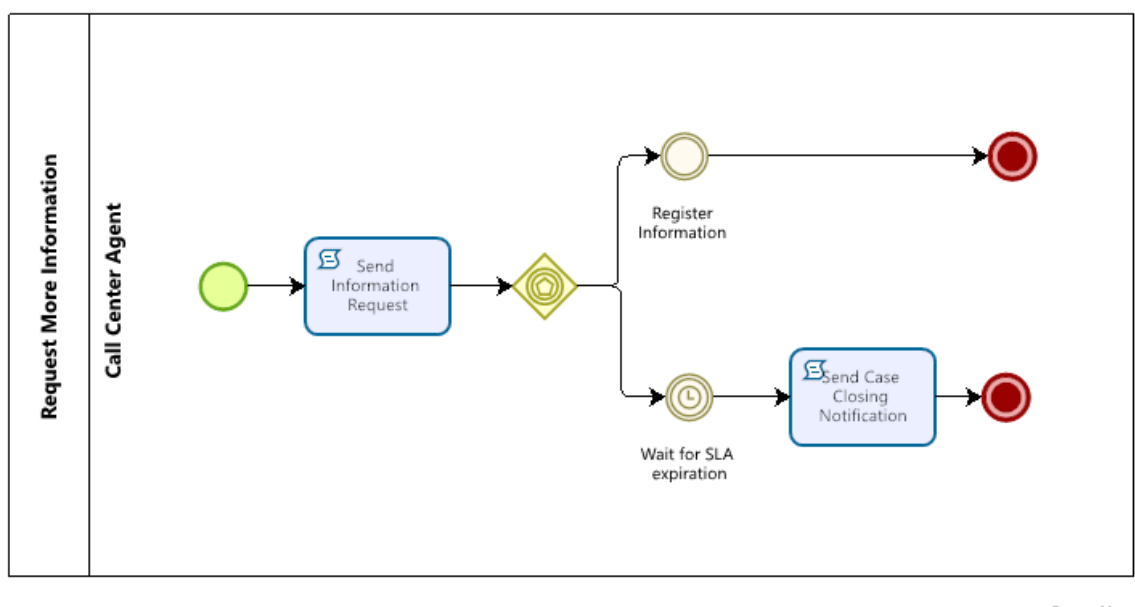

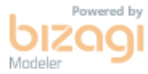

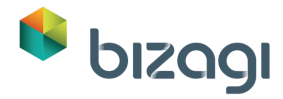

# <span id="page-26-0"></span>**6.1 Request More Information**

#### **Description**

Request More information process is launched when the case information gave by the user was not enough to resolve the case, this process sends the request of more information and waits until the expiration of the time defined by the SLA of the case. Do not start cases of this process because it needs information from Help Desk process

### <span id="page-26-1"></span>**6.1.1 Process Elements**

### <span id="page-26-2"></span>**6.1.1.1** *Register Information Sent*

#### **Description**

The Call Center Agent must enter the information that has been requested by the person who is working on the case resolution.

#### **Form:**

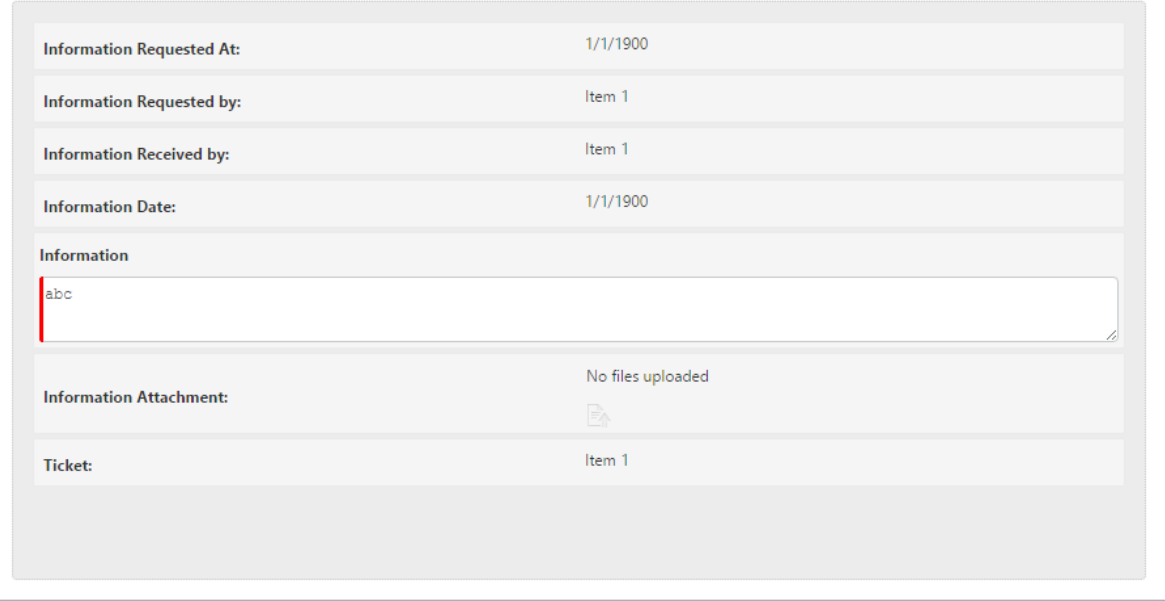

#### **Allocation**

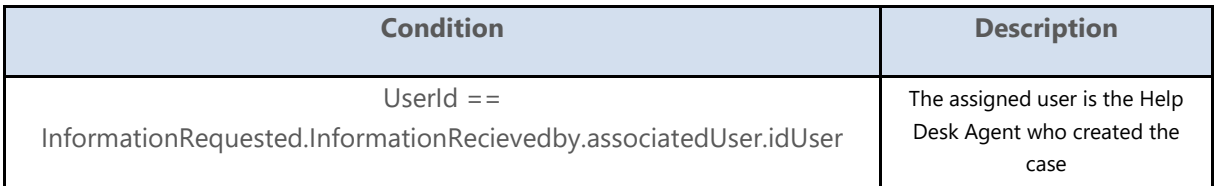

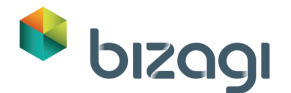

**Actions**

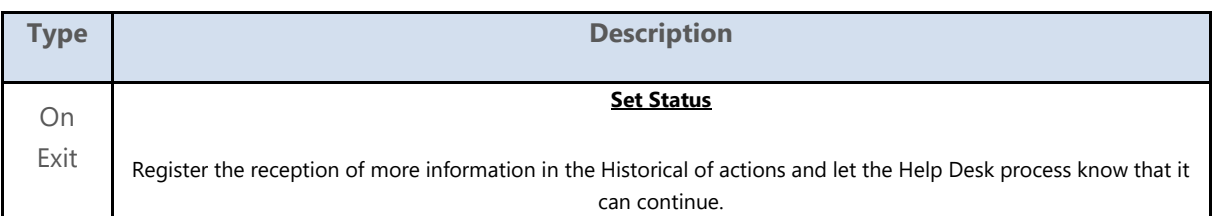

### <span id="page-27-0"></span>**6.1.1.2** *Send Information Request*

#### **Description**

Bizagi sends an e-mail to the requester asking for more detailed information about the problem to let the resolver analyze and solve the case.

#### **On exit actions**

Rule to create the e-mail that must be sent in this task.

### <span id="page-27-1"></span>**6.1.1.3** *Event-based Gateway*

#### **Instantiate**

False

#### **Actions**

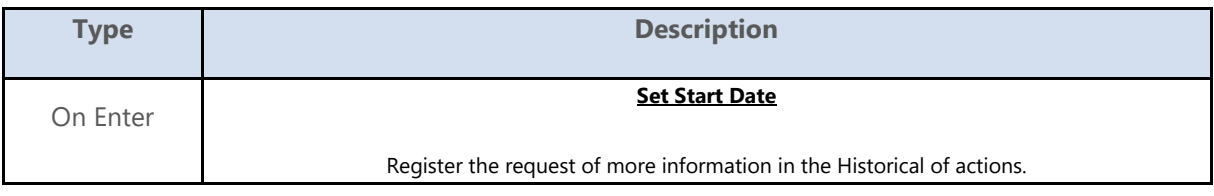

### <span id="page-27-2"></span>**6.1.1.4** *Wait for SLA expiration*

#### **Description**

This Timer Intermediate Event controls the maximum time the requester has to send the requested information. If the time is exceeded, the timer continues to the next task and notifies the case closing.

#### **Actions**

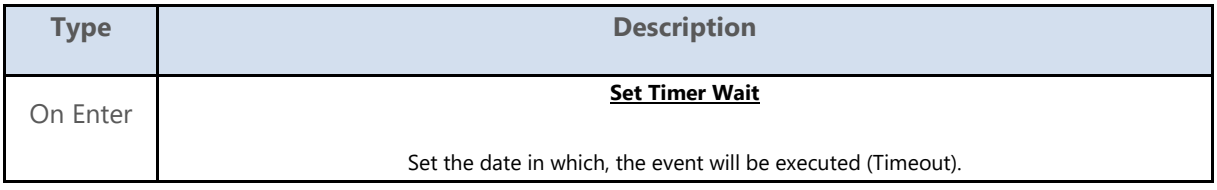

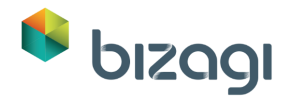

On Exit

**Information Not Sent**

Registers that the case has been closed due to the tardiness in the sending of the information

### <span id="page-28-0"></span>**6.1.1.5** *Start Event*

#### **Start form**

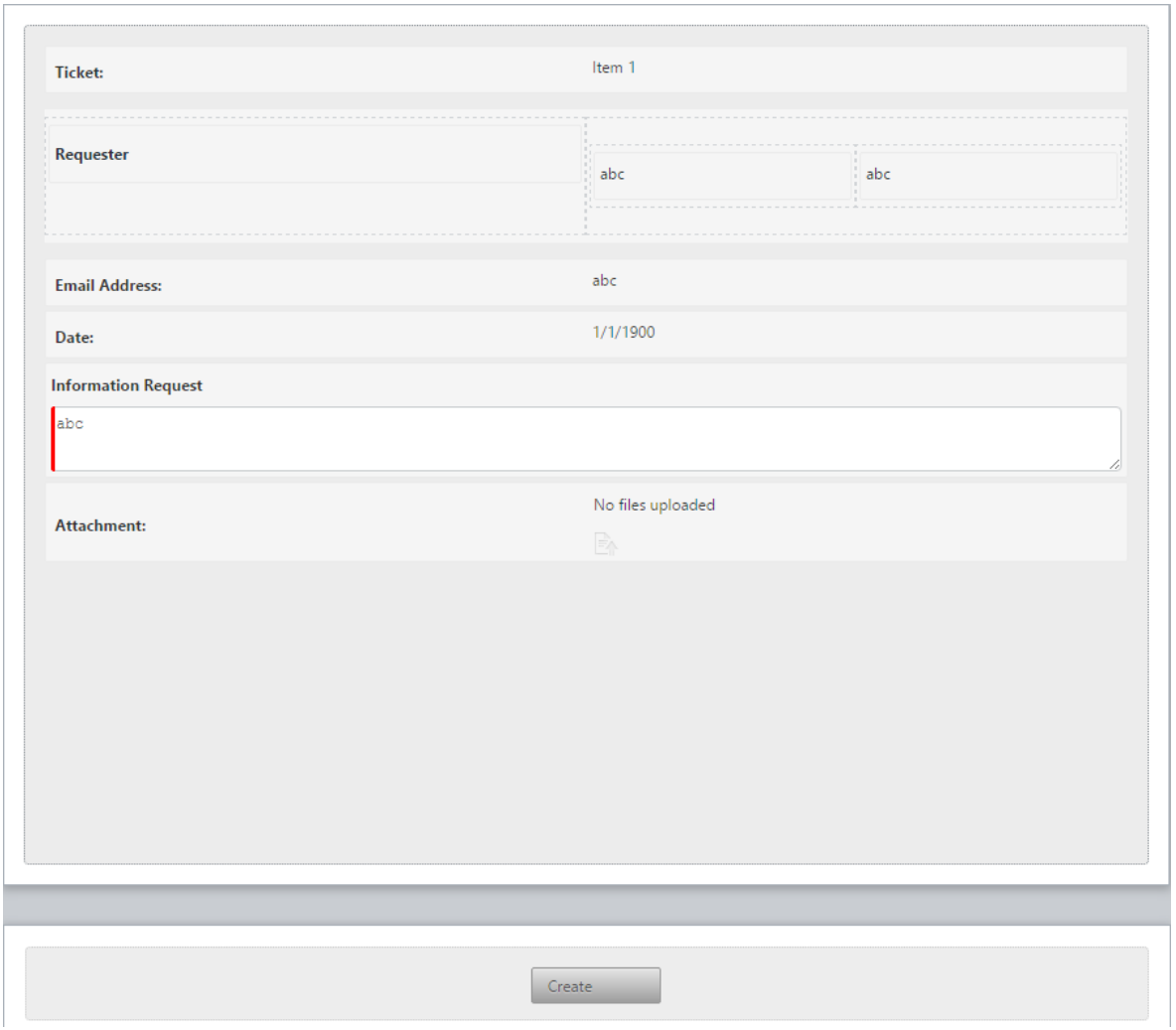

### <span id="page-28-1"></span>**6.1.1.6** *Send Case Closing Notification*

#### **Description**

Bizagi sends an e-mail to the requester informing that the case has been closed because they don't send the requested information on time.

#### **On exit actions**

Rule to create the e-mail that must be sent in this task.

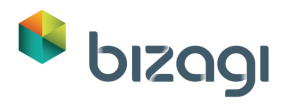

# <span id="page-29-0"></span>**7 Customer Information**

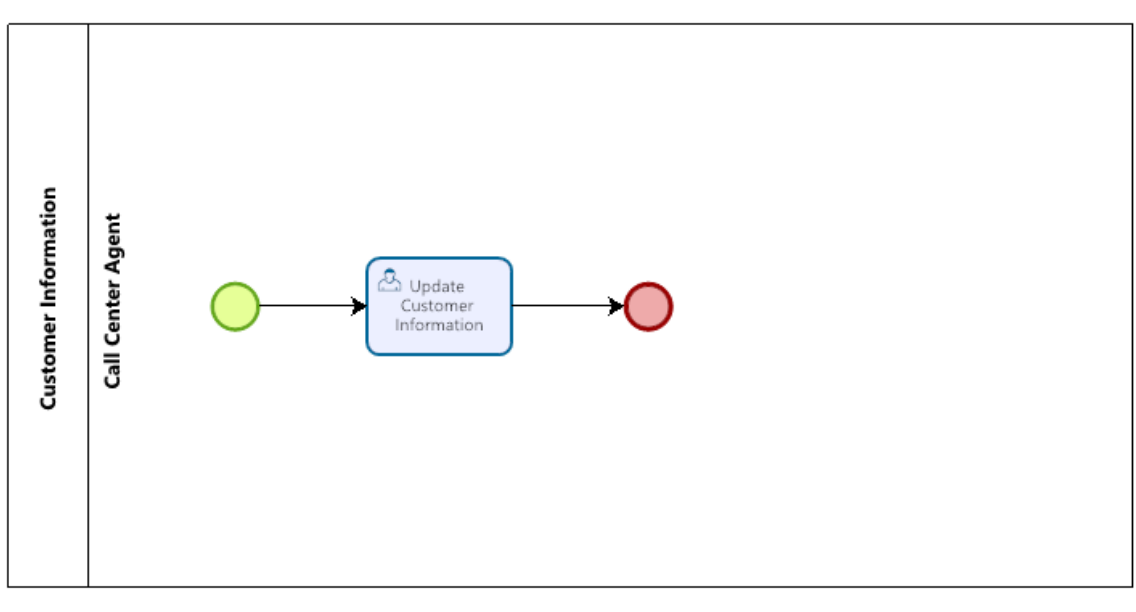

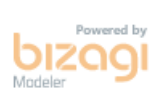

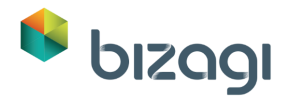

# <span id="page-30-0"></span>**7.1 Customer Information**

#### **Description**

Customer Information is a process in which the Call Center Agent can change the Customer Information when the customer requires to update their information.

### <span id="page-30-1"></span>**7.1.1 Process Elements**

### <span id="page-30-2"></span>**7.1.1.1** *Update Customer Information*

#### **Description**

The Call Center Agent searches the Customer and updates his/her main information.

Performers

Call Center Agent

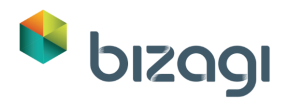

# <span id="page-31-0"></span>**8 Resources**

# <span id="page-31-1"></span>**8.1 Call Center Agent (Entity)**

#### **Description**

The call center agent is the stakeholder who interacts with the requester in order to start or cancel cases; they can also update the information of a requester and give the information of any case regardless its state.

# <span id="page-31-2"></span>**8.2 Help Desk Agent (Entity)**

#### **Description**

The help desk agent is the stakeholder who can resolve an assigned case; a help desk agent may be the boss of one or more agents, and they belong to a determined Service Level